## Fichier:Montaje de P3steel por HTA3D - Tutorial 4 - Extrusor dd2h59m18s212.jpg

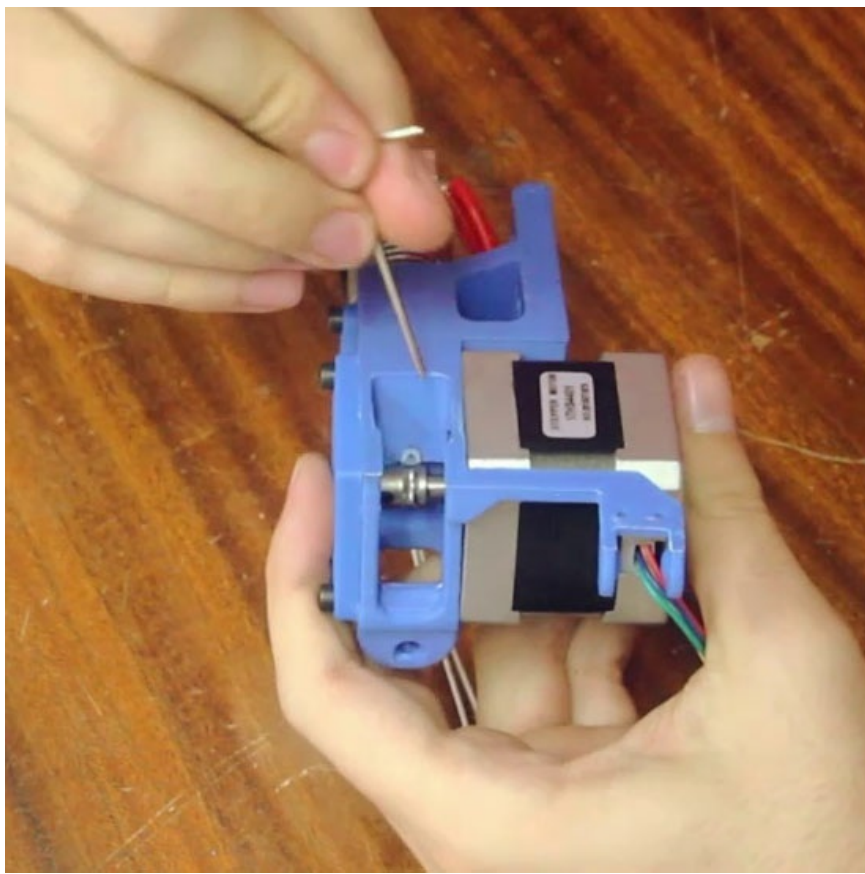

Pas de plus haute résolution disponible.

[Montaje\\_de\\_P3steel\\_por\\_HTA3D\\_-\\_Tutorial\\_4\\_-\\_Extrusor\\_dd2h59m18s212.jpg](https://wikifab.org/images/a/ab/Montaje_de_P3steel_por_HTA3D_-_Tutorial_4_-_Extrusor_dd2h59m18s212.jpg) (549 × 549 pixels, taille du fichier : 67 Kio, type MIME : image/jpeg)

Archivo subido con MsUpload on [Montaje\\_de\\_P3steel\\_por\\_HTA3D\\_-\\_Tutorial\\_4\\_-\\_Extrusor](https://wikifab.org/wiki/Montaje_de_P3steel_por_HTA3D_-_Tutorial_4_-_Extrusor)

## Historique du fichier

Cliquer sur une date et heure pour voir le fichier tel qu'il était à ce moment-là.

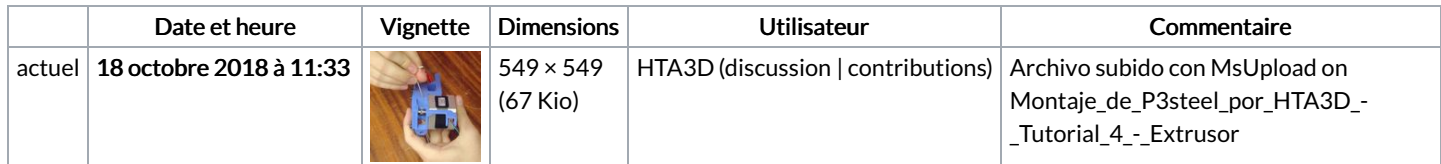

Vous ne pouvez pas remplacer ce fichier.

## Utilisation du fichier

Les 2 pages suivantes utilisent ce fichier :

Montaje de P3steel por HTA3D - Tutorial 4 - [Extrusor](https://wikifab.org/wiki/Montaje_de_P3steel_por_HTA3D_-_Tutorial_4_-_Extrusor) Montaje de P3steel por HTA3D - Tutorial 4 - [Extrusor/es](https://wikifab.org/wiki/Montaje_de_P3steel_por_HTA3D_-_Tutorial_4_-_Extrusor/es)

## Métadonnées

Ce fichier contient des informations supplémentaires, probablement ajoutées par l'appareil photo numérique ou le numériseur utilisé pour le créer. Si le fichier a été modifié depuis son état original, certains détails peuvent ne pas refléter entièrement l'image modifiée.

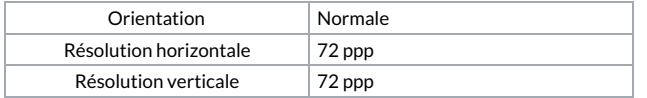

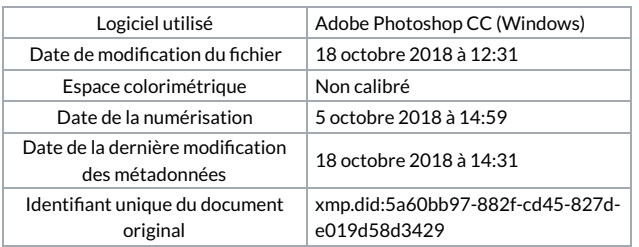